Session 12: Recap Softwaretechnologie: Java I

Nils Reiter nils.reiter@uni-koeln.de

January 11, 2023

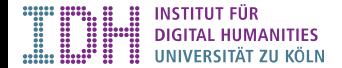

# Running a Java-Program

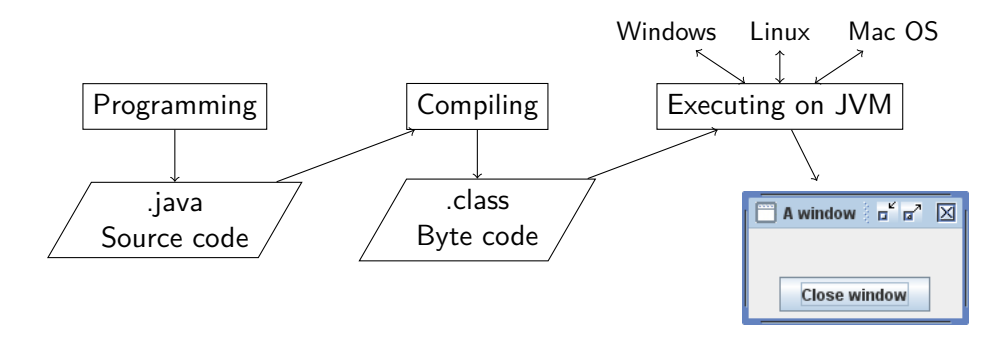

### Recap: What's a Java Program?

A sequence of statements

- ▶ Statements are:
	- ▶ Code blocks: { /\*MORE STATE MENTS \*/}
	- $\blacktriangleright$  Assignment statement:  $\log d = \text{new Dog}()$ ; , or int i = 15;
	- ▶ If statement: if (i < 15) CODE BLOCK else CODE BLOCK
	- ▶ While statement: while (i < 15) CODE BLOCK
		- ▶ Do while statement: do CODE BLOCK while (i < 15)
	- ▶ For statement: for (int i = 0; i < 5; i++) CODE BLOCK
	- ▶ Switch statement: switch (month) { case 1: str = "January"; break;  $/*...$  \*/}

# Recap: What's a Java Program?

**Expressions** 

- ▶ Many statements make use of expressions
- ▶ Expressions are
	- ▶ Literal values 5 , true , 'c'
	- ▶ Variables i
	- $\blacktriangleright$  Function calls  $add(5, c)$
	- $\triangleright$  Operations  $5 + c$ Operators: +, -, \*, /, %, ++, --, <, >, <=, >=, =!, ==, instanceof, &&, ||, ...

# Recap: What's a Java Program?

**Expressions** 

- ▶ Many statements make use of expressions
- ▶ Expressions are
	- ▶ Literal values 5, true, 'c'
	- ▶ Variables i
	- $\blacktriangleright$  Function calls  $add(5, c)$
	- $\triangleright$  Operations  $5 + c$

Operators: +, -, \*, /, %, ++, --, <, >, <=, >=,  $=$ !, ==, instanceof, &&, ||, ...

- ▶ Expressions
	- ▶ are evaluated at run time
	- ▶ have a clearly defined type at compile time

# Recap: Variables and Functions

Variables

- ▶ Placeholders for values
- $\blacktriangleright$  Can change their value
- ▶ Are only accessible within a function block (scope)

## Recap: Variables and Functions

Variables

- ▶ Placeholders for values
- $\blacktriangleright$  Can change their value
- ▶ Are only accessible within a function block (scope)

Functions static int myFunction(String s, boolean b) {  $/*...*/$ }

- ▶ Allow encapsulating functionality
- ▶ Dealing with complexity
- ▶ Signature: Name and typed arguments
- ▶ Return value
	- ▶ The result of a function
	- ▶ void : There is no return value

# Recap: Types

#### ▶ Variables and expressions have a type

- ▶ Primitive types: int , boolean , char , double , byte , short , long , float
- ▶ Reference types: String, T[] (arrays), Horse (classes we define), ...

#### Recap: Types

- ▶ Variables and expressions have a type
	- ▶ Primitive types: int , boolean , char , double , byte , short , long , float
	- ▶ Reference types: String, T[] (arrays), Horse (classes we define), ...
- ▶ Arrays
	- ▶ Store a list of things of the same type
	- ▶ Items are enumerated and addressed with their index number

#### Example

```
1 int[] iArray = new int[2];
2 iArray[0] = 14;
3 iArray[1] = 3;
4 int j = iArray[0]; // j becomes 14
```
- ▶ Core ingredients of object-oriented programming
- ▶ Define our own types to reflect our domain of interest
- $\blacktriangleright$  Encapsulate data and behaviour
- ▶ Allows writing modularized programs

- ▶ Core ingredients of object-oriented programming
- ▶ Define our own types to reflect our domain of interest
- $\blacktriangleright$  Encapsulate data and behaviour
- ▶ Allows writing modularized programs

#### Example

```
public class Address {
 String street;
  String houseNumber;
  int postcode;
  String city;
  String country;
  public String getStreetPart() {
    if (country.equalsIgnoreCase("Germany")) {
      return this.street + " " + this.houseNumber;
    } else if (country.equalsIgnoreCase("France")) {
      return this.houseNumber + ", " + this.street;
    }
  }
}
```
- ▶ Core ingredients of object-oriented programming
- ▶ Define our own types to reflect our domain of interest
- $\blacktriangleright$  Encapsulate data and behaviour
- ▶ Allows writing modularized programs

#### Example

```
public class Address {
 String street;
  String houseNumber;
  int postcode;
  String city;
  String country;
  public String getStreetPart() {
    if (country.equalsIgnoreCase("Germany")) {
      return this.street + " " + this.houseNumber;
    } else if (country.equalsIgnoreCase("France")) {
      return this.houseNumber + ", " + this.street;
    }
  }
}
```

```
Address a = new Address();
a.street = "Universitätsstraße"
a.houseNumber = "22";
a.country = "Germany";
a.getStreetPart():
  // returns "Universitätsstraße 22"
a.country = "France";
a.getStreetPart();
  // returns "22, Universitätsstraße"
```
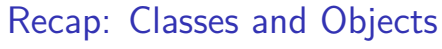

Staticness and Visibility

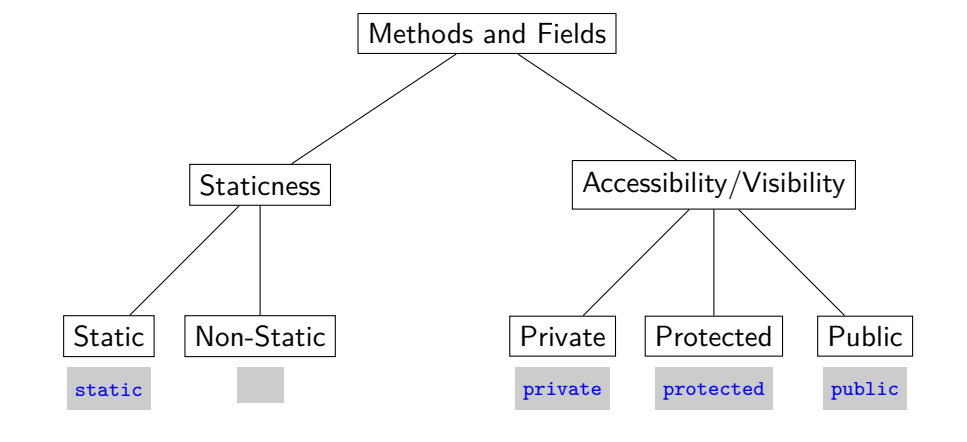

Reiter Session 12: Recap 8/14

#### Recap: Classes and Objects Inheritance

- ▶ A class may inherit from one other class
- ▶ Keyword: extends , used in the class declaration: public class Horse extends Animal { ... }
	- ▶ Horse: sub class
	- ▶ Animal: super class
- ▶ Useful to model domain hierarchies, e.g., animal species

#### Recap: Classes and Objects Inheritance

- ▶ A class may inherit from one other class
- ▶ Keyword: extends , used in the class declaration: public class Horse extends Animal { ... }
	- ▶ Horse: sub class
	- ▶ Animal: super class
- ▶ Useful to model domain hierarchies, e.g., animal species
- ▶ Objects of sub class can use methods/access fields defined in super class
- ▶ Sub class may override method defined in super class

Interfaces, Abstract Classes, Abstract Methods

- ▶ Abstract classes
	- ▶ Cannot be instantiated
	- ▶ But can be inherited
- ▶ Abstract methods
	- ▶ Can only appear in abstract classes
	- ▶ An abstract method does not have a body
	- ▶ An inheriting class must provide the method body

Interfaces, Abstract Classes, Abstract Methods

- ▶ Abstract classes
	- ▶ Cannot be instantiated
	- ▶ But can be inherited
- ▶ Abstract methods
	- ▶ Can only appear in abstract classes
	- ▶ An abstract method does not have a body
	- ▶ An inheriting class must provide the method body
- ▶ Interface: A class, but
	- ▶ There are no fields
	- ▶ All methods are abstract
	- $\blacktriangleright$  It is abstract

# Interfaces vs. Abstract Classes

- ▶ Similar concepts: No instantiation, abstract methods
- ▶ Difference: A class can inherit from only one class, but can implement multiple interfaces

#### Interfaces vs. Abstract Classes

▶ Similar concepts: No instantiation, abstract methods

▶ Difference: A class can inherit from only one class, but can implement multiple interfaces Multiple inheritance

- ▶ We often want to inherit from multiple classes
	- ▶ E.g., the class Dog inherits from Animal and Pet
- ▶ This is not allowed in Java
	- $\triangleright$  Because if Animal and Pet both define a method  $|$ eat(), we don't know which is executed

▶ But class Dog could inherit from Animal and implement the interface Pet public class Dog extends Animal implements Pet { /\*... \*/}

- ▶ Sorting things in a collection is a well-studied task in computer science
- ▶ Different approaches exist, with different time and space requirements

- ▶ Sorting things in a collection is a well-studied task in computer science
- ▶ Different approaches exist, with different time and space requirements
- ▶ Computer science: We sort collections of numbers
	- ▶ Because numbers have an obvious true ordering (5 comes before 10)
	- ▶ And for any two numbers, we can specify, which comes first

- ▶ Sorting things in a collection is a well-studied task in computer science
- ▶ Different approaches exist, with different time and space requirements
- ▶ Computer science: We sort collections of numbers
	- ▶ Because numbers have an obvious true ordering (5 comes before 10)
	- ▶ And for any two numbers, we can specify, which comes first
- ▶ Real world: We want to sort other things, e.g., entries in an address book!
	- ▶ If we can specify which of two entries comes first, can we use the sorting algorithm from CS?
	- ▶ Sure: Just implement this interface, and provide it to the (generic) sort function public interface CompareTwoItems { public int compare(Object e1, Object e2) { /\*... \*/} }

- ▶ Sorting things in a collection is a well-studied task in computer science
- ▶ Different approaches exist, with different time and space requirements
- ▶ Computer science: We sort collections of numbers
	- ▶ Because numbers have an obvious true ordering (5 comes before 10)
	- ▶ And for any two numbers, we can specify, which comes first
- ▶ Real world: We want to sort other things, e.g., entries in an address book!
	- ▶ If we can specify which of two entries comes first, can we use the sorting algorithm from CS? ▶ Sure: Just implement this interface, and provide it to the (generic) sort function

public interface CompareTwoItems { public int compare(Object e1, Object e2) { /\*... \*/} }

▶ This is how *java.util.Arrays: sort()* works

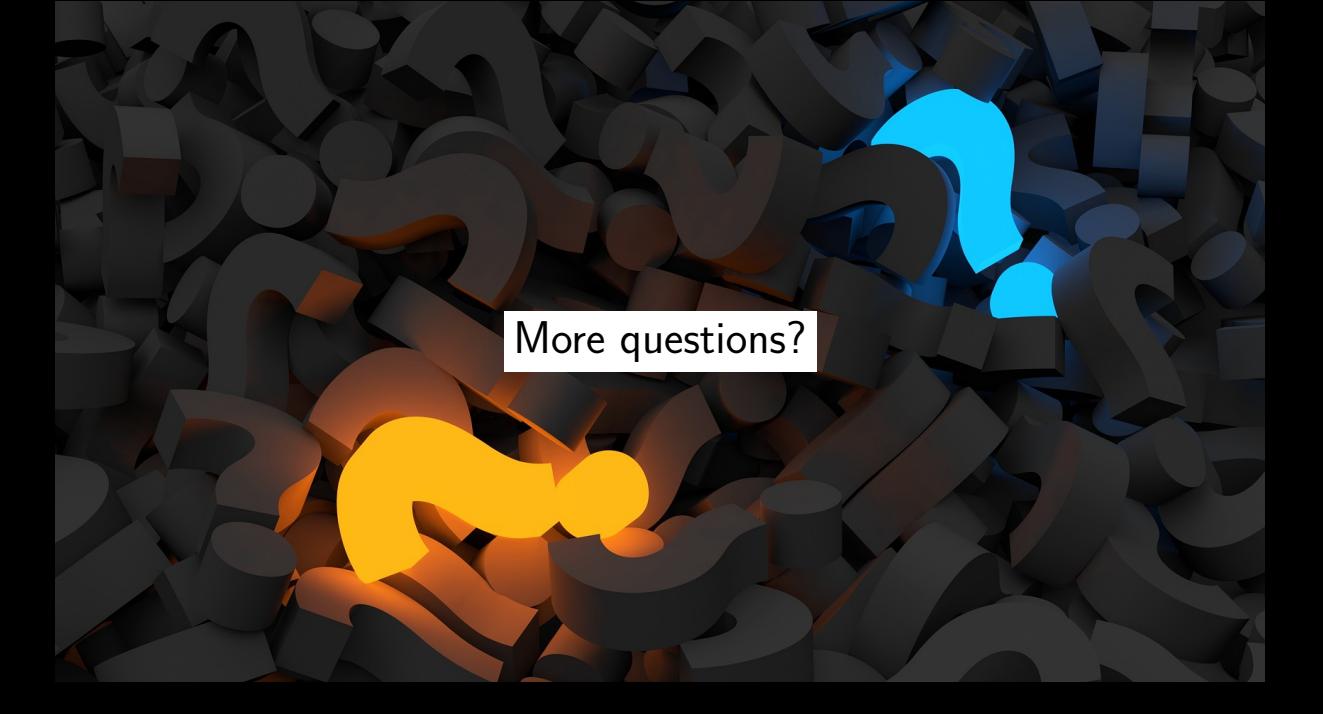

Section 2

Exercise